## 新方式(脱Java)FAQ

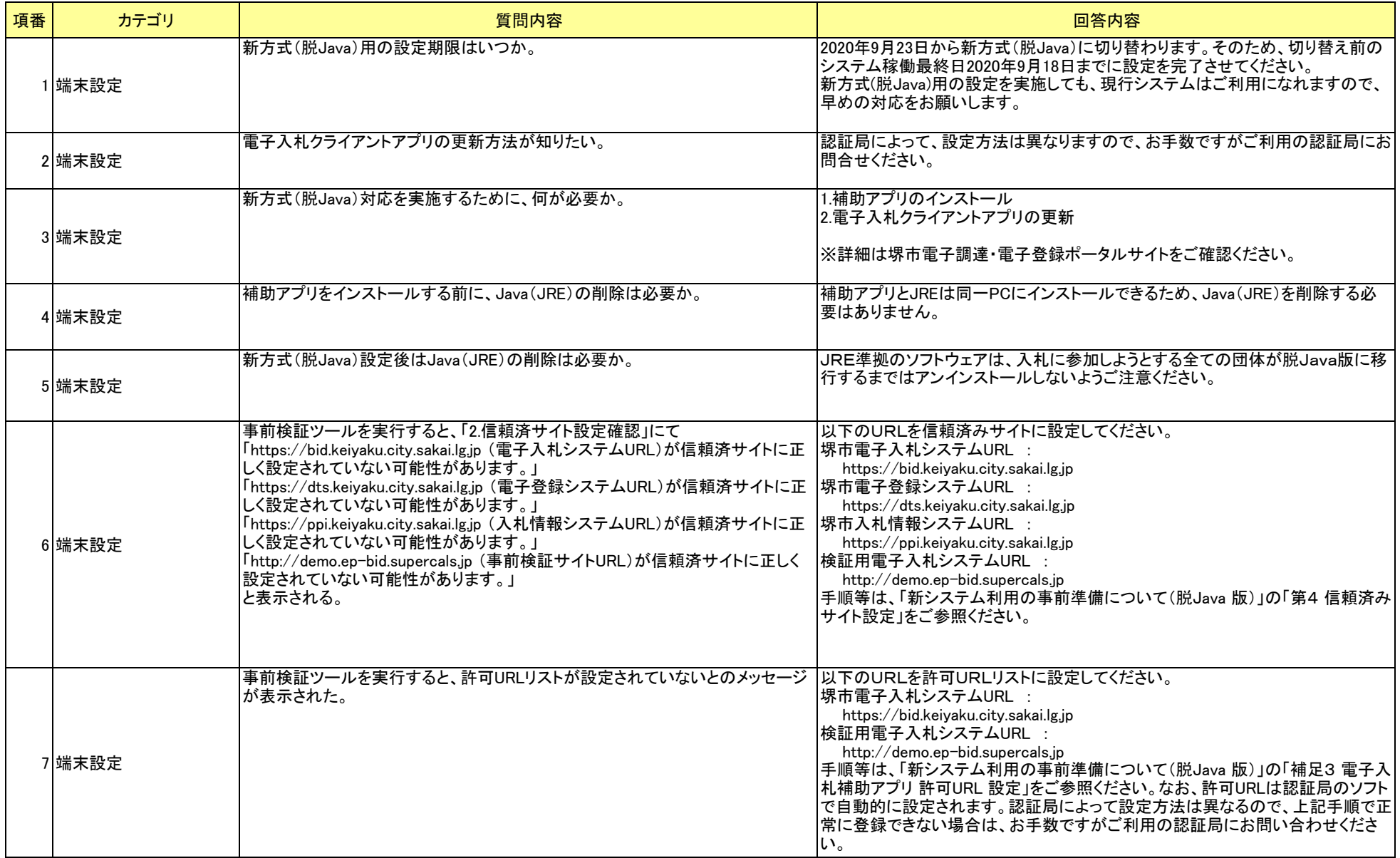

## 新方式(脱Java)FAQ

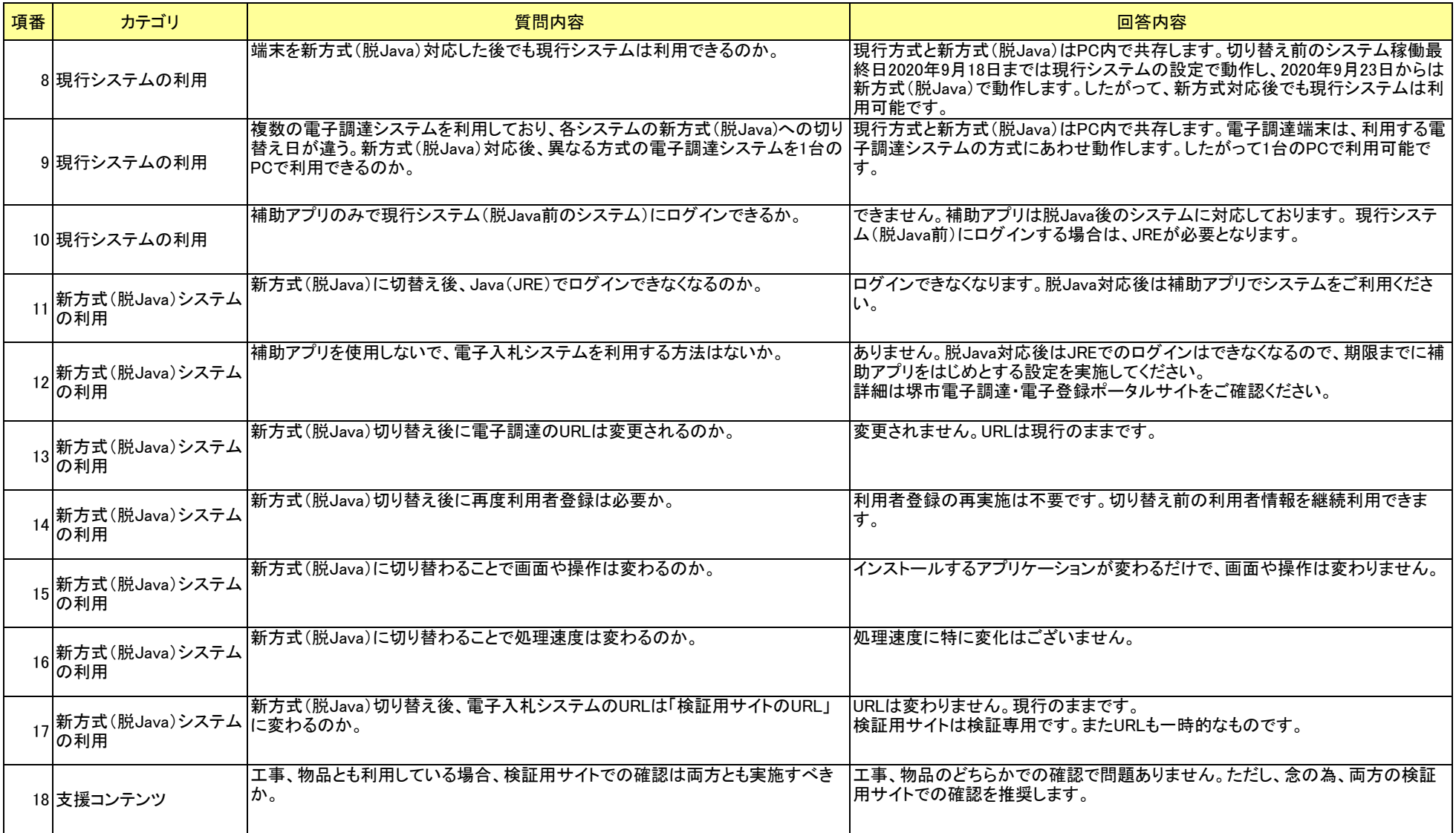